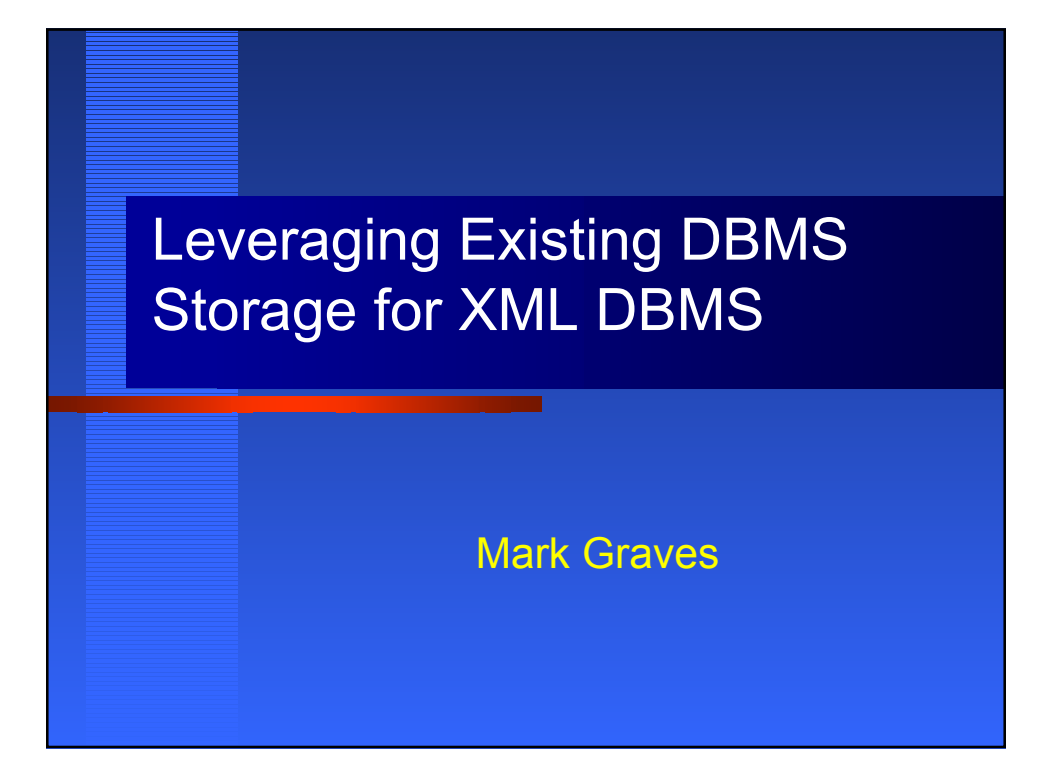

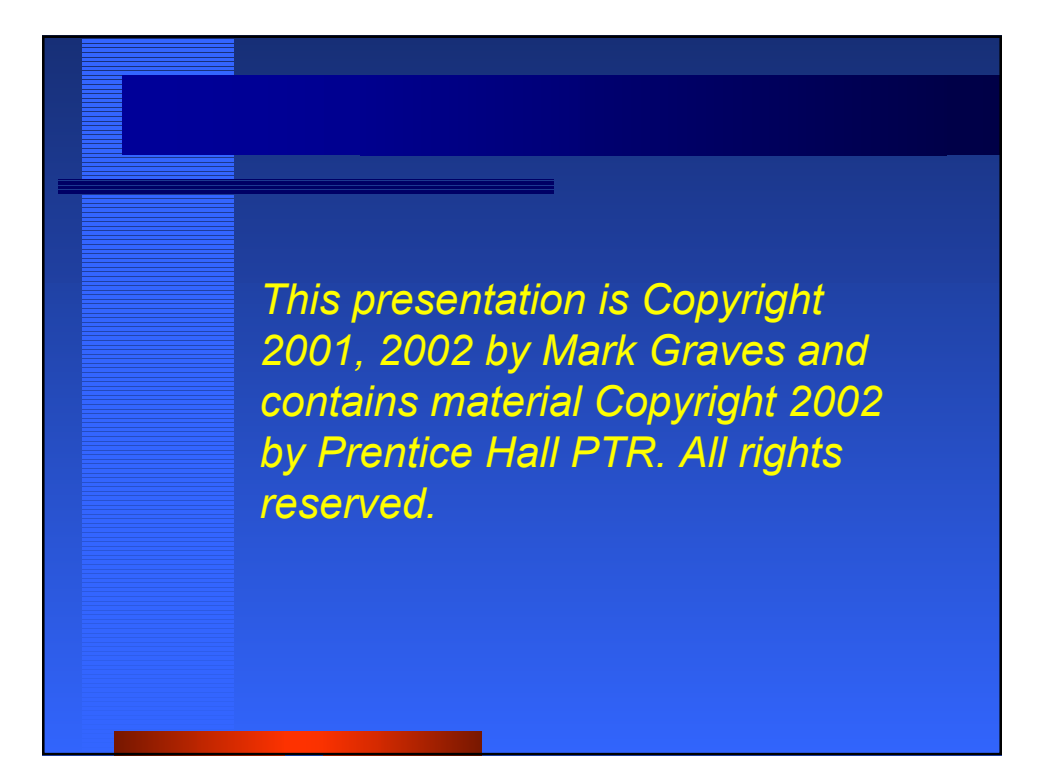

# Agenda

- **DBMS Architecture**
- **External Interface**
- **Data Model**
- **Storage Systems**
	- **Overview**
	- **Fine-grained RDBMS storage**
	- **Coarse-grained RDBMS storage**
	- **Medium-grained RDBMS storage**

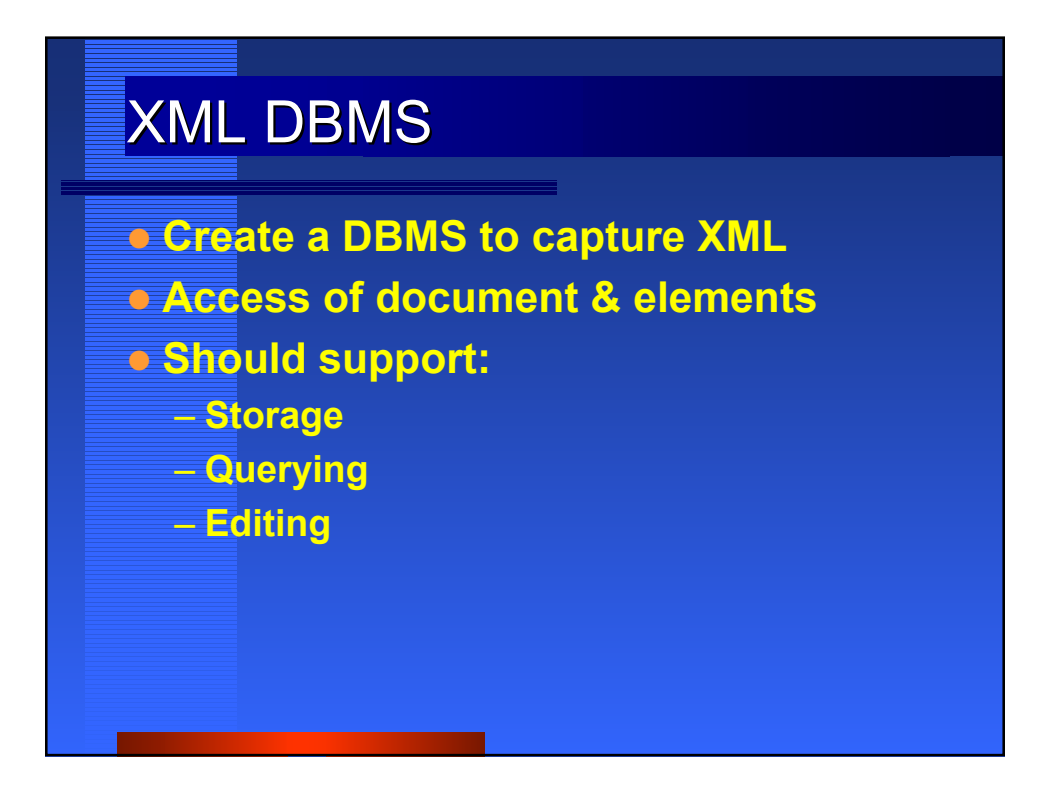

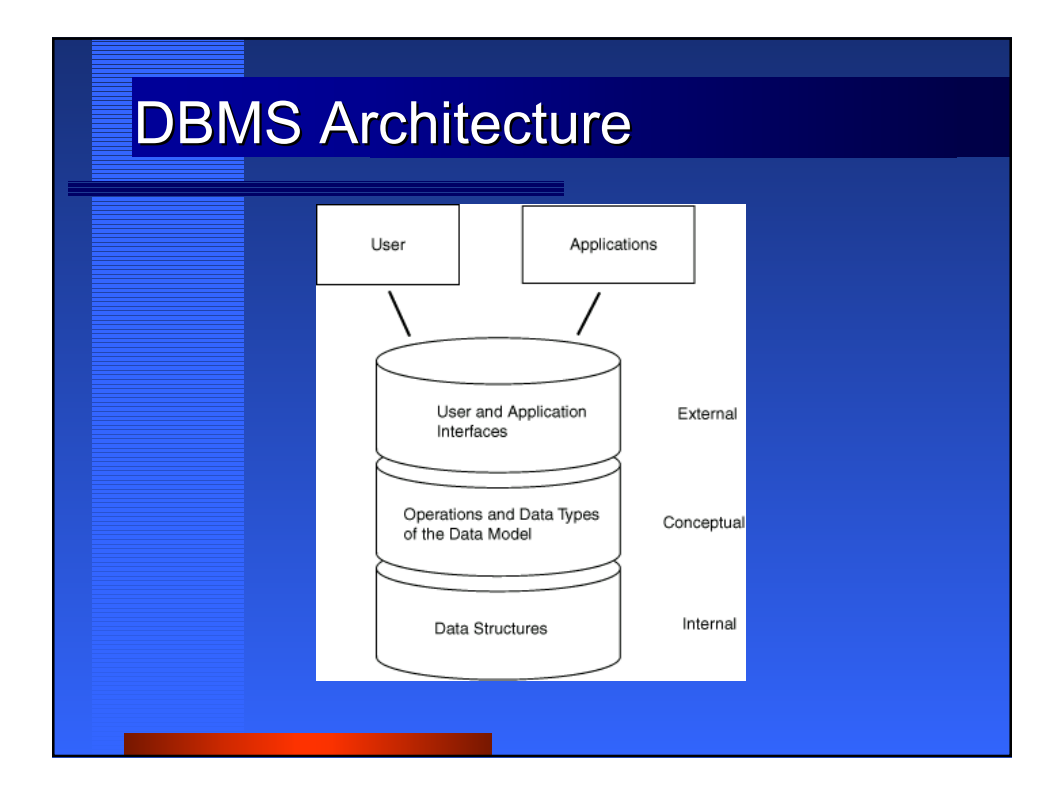

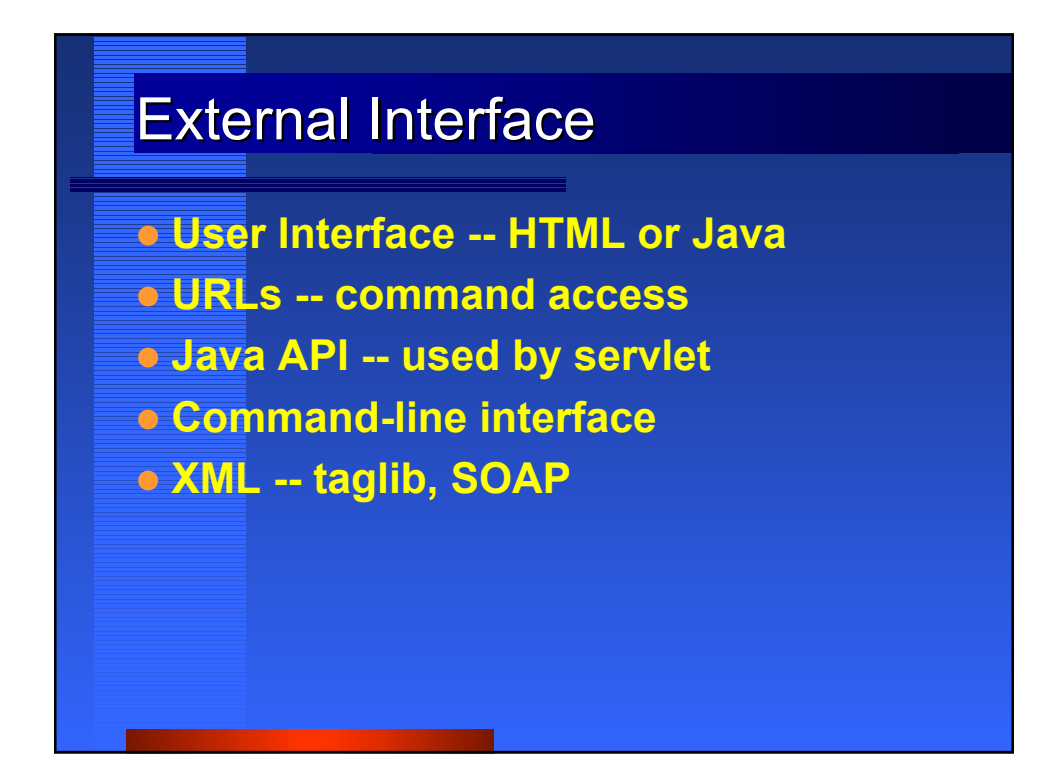

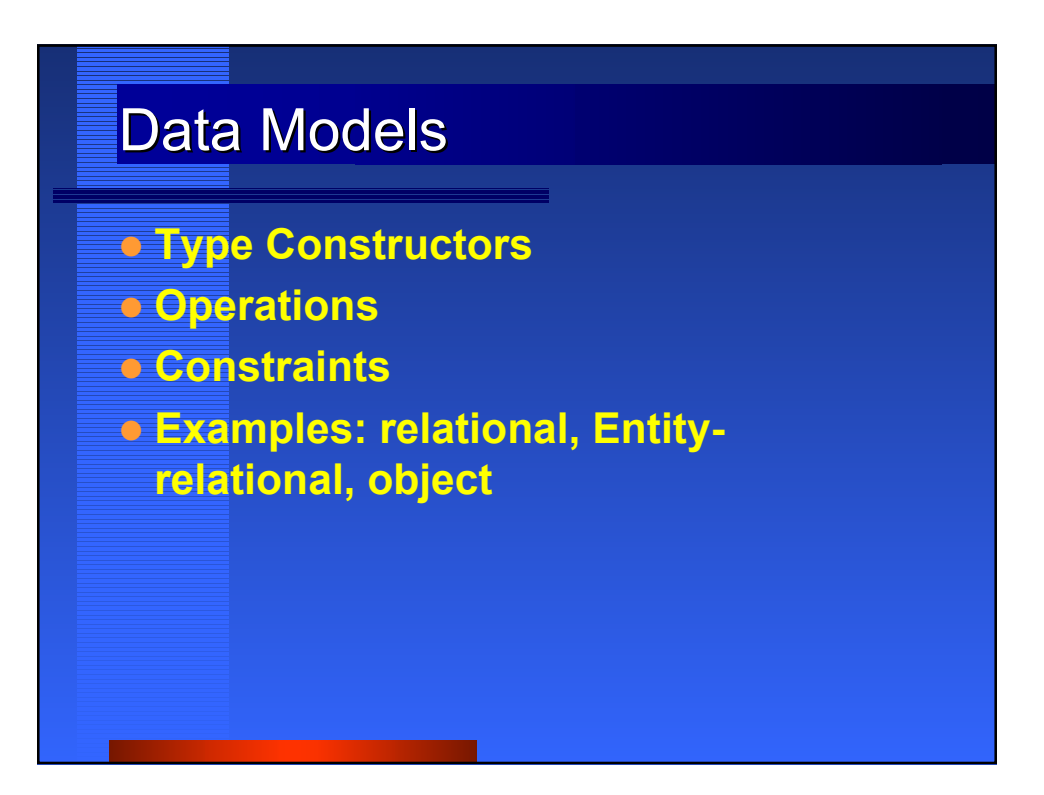

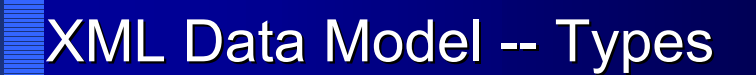

- **Document** has one name and one (root) element.
- *Element* has
	- $-$  type name (which is a string),
	- collection of attributes, and
	- ordered collection of (interspersed) character data and elements.
- *Attribute* has a name and a value (both strings).
- *Character data* has a value (a string).

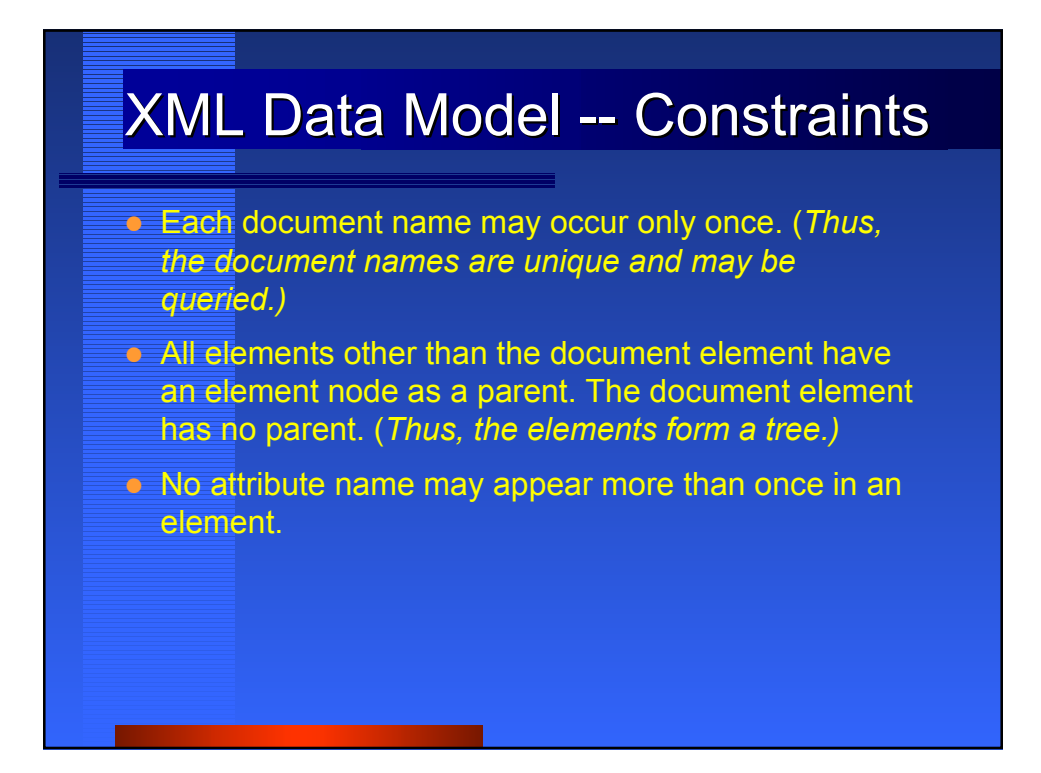

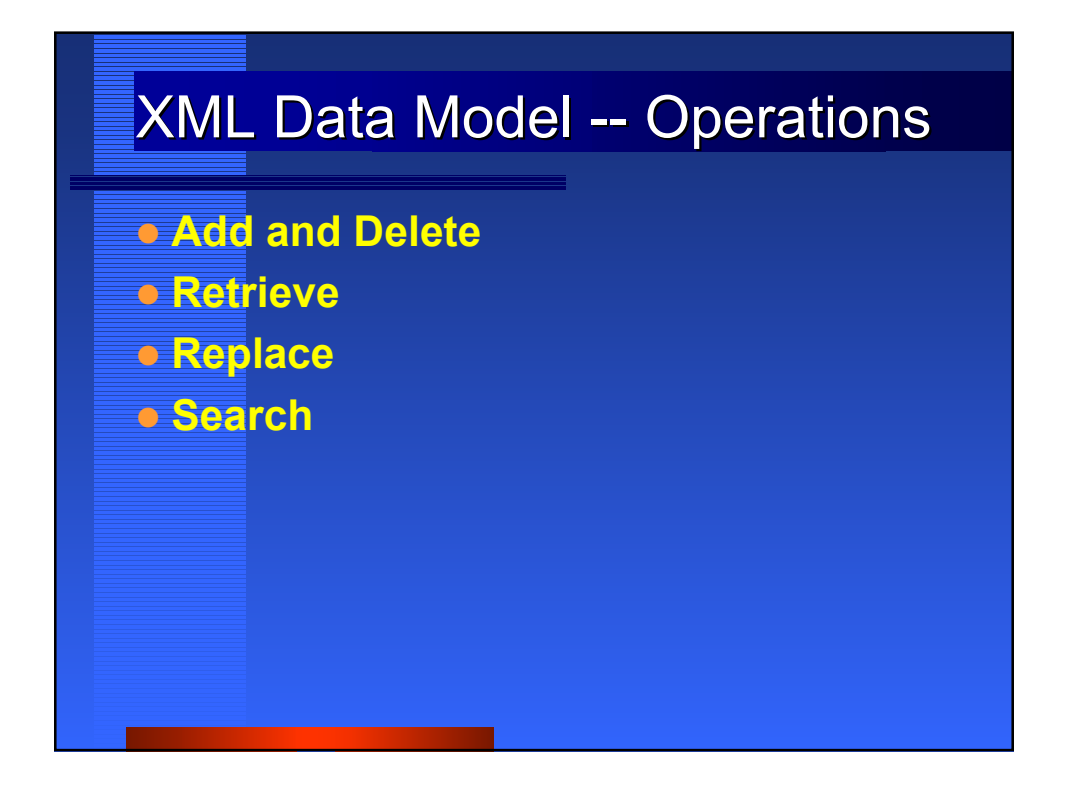

### Operations -- Add and Delete

- Add a document to the database.
- **Delete** a document from the database.
- **Add an element to a specific location in the** document.
- **Delete** an element from a specific location in the document.
- Add an attribute to an element.
- Delete an attribute from an element.

# **Operations -- Retrieve**

- **Retrieve** a document from the database given its name.
- **E.** Retrieve an element from a specific location in the document.
- **Retrie**ve all the elements and character data from a document in document order (in effect, regenerate the document).
- **Retrieve an attribute from an element given its name.**
- Retrieve the *nth* child of an element.
- **Retrieve all children of an element.**
- **Retrieve the text of the character data.**
- Retrieve the parent element of the character data.

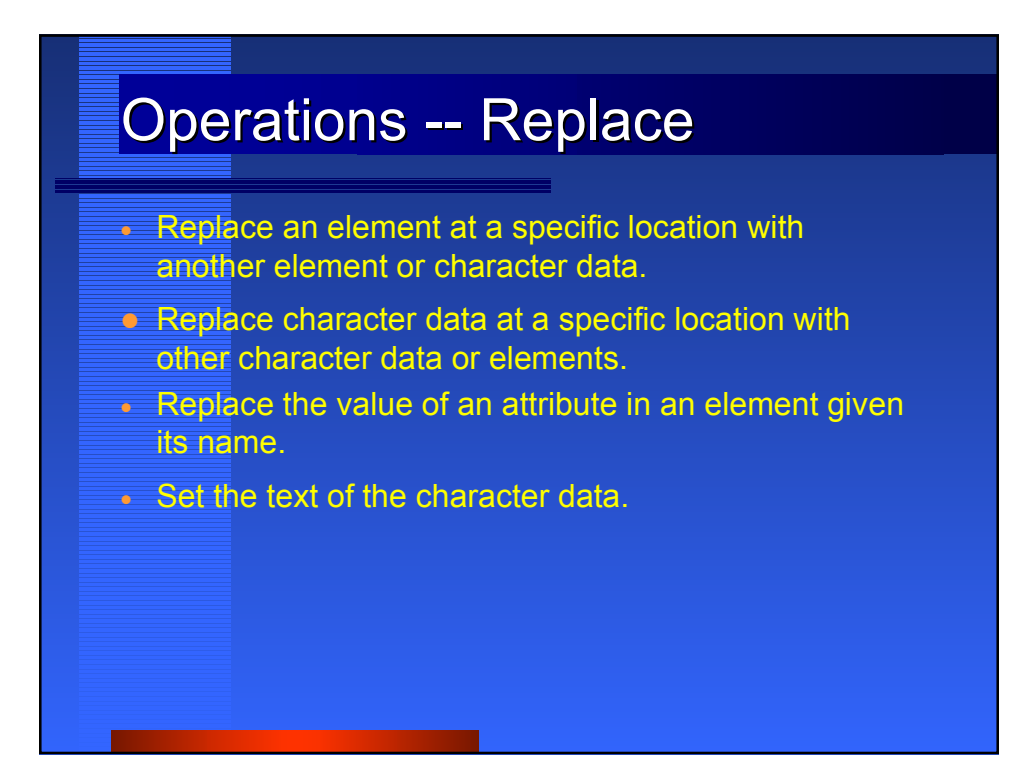

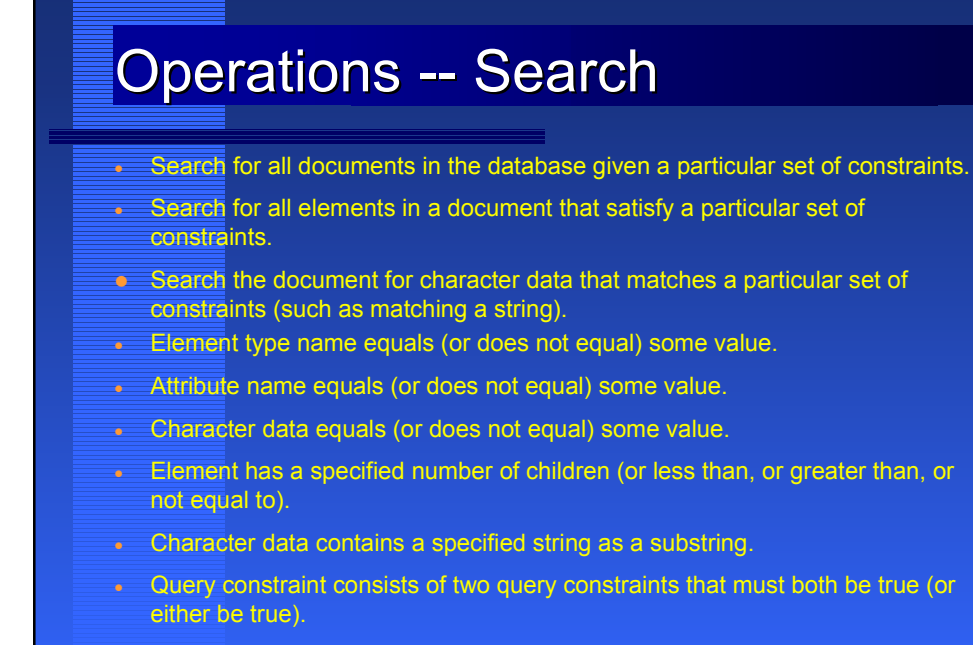

Query constraint consists of one query constraint that must not be true.

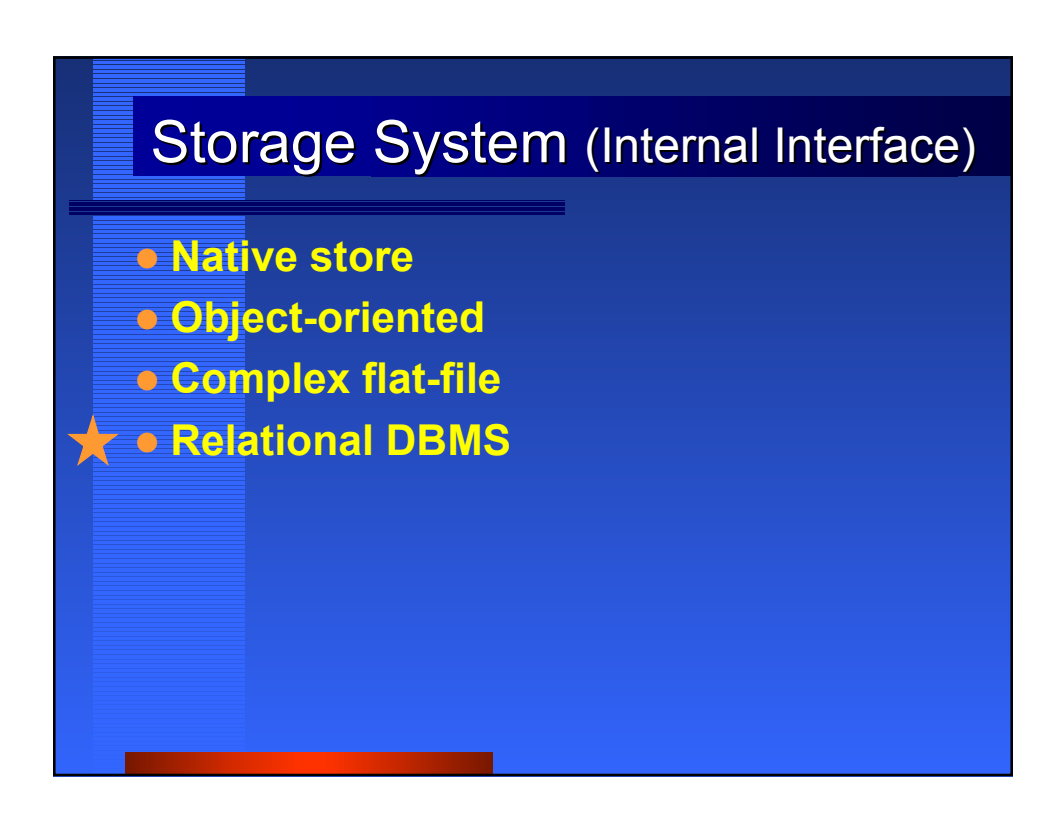

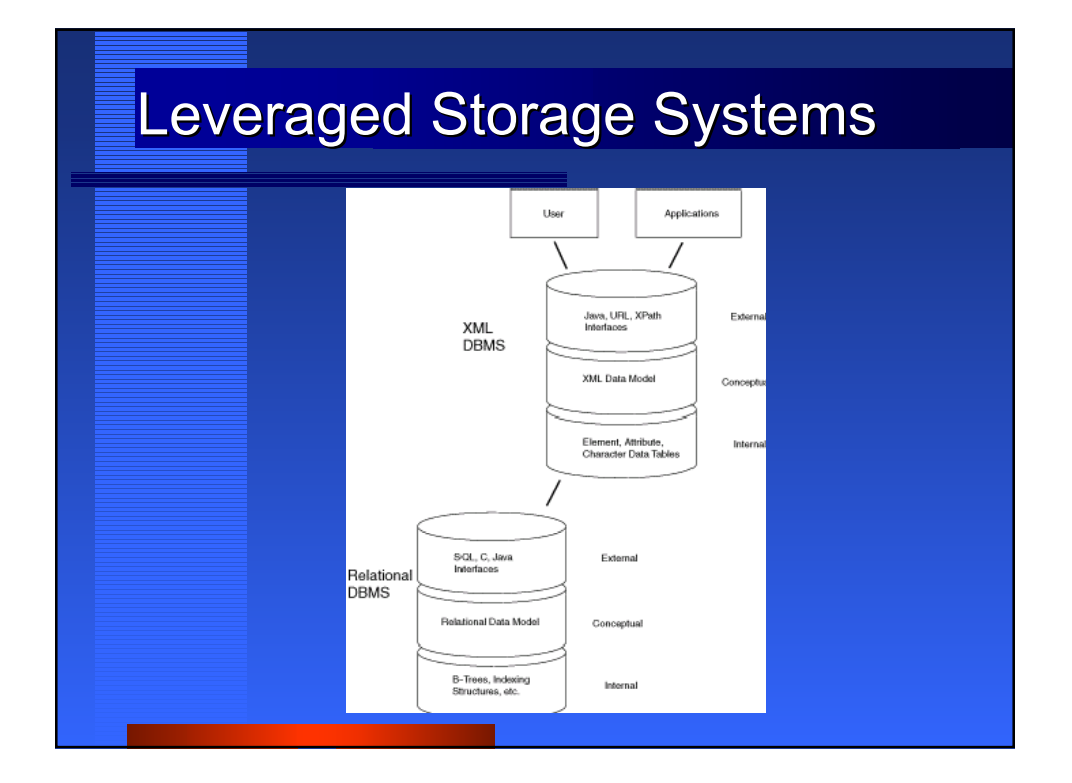

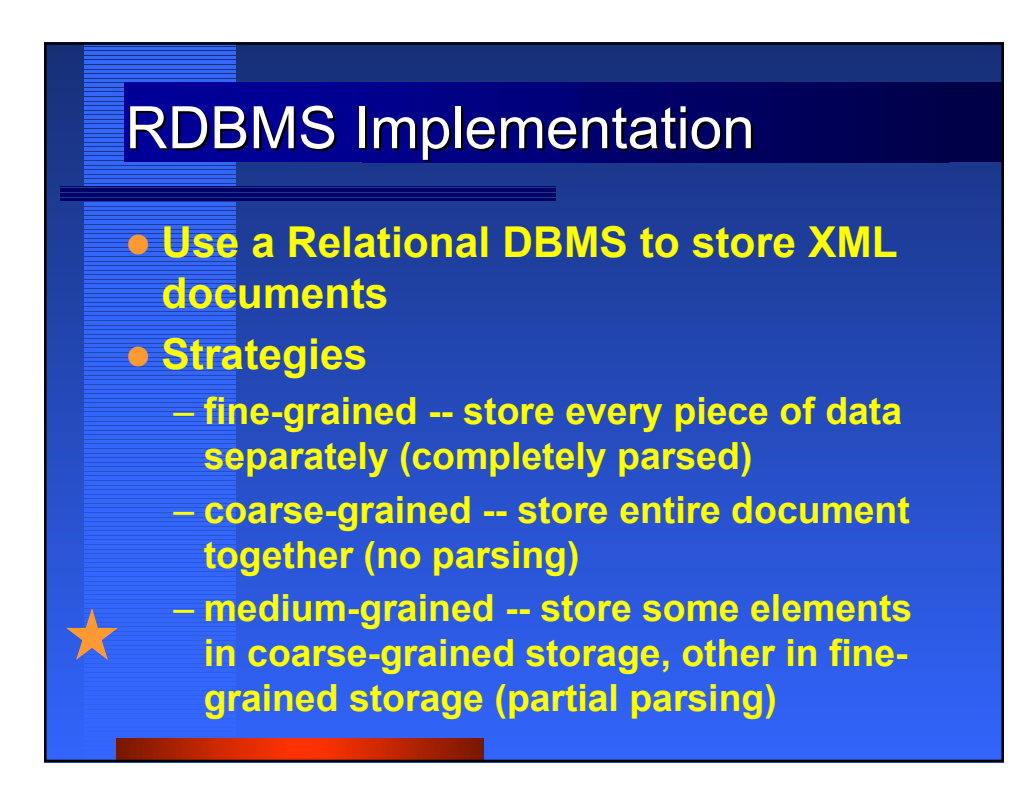

#### **Fine-grained Storage**

 **Approach: Completely parse data and store each element, attribute, and character data value in a relational table.**

#### **Design**

- **Conceptual Schema**
- **Logical Schema (unnormalized & normalized)**
- **Physical Schema**
- **Implementation (Java)**

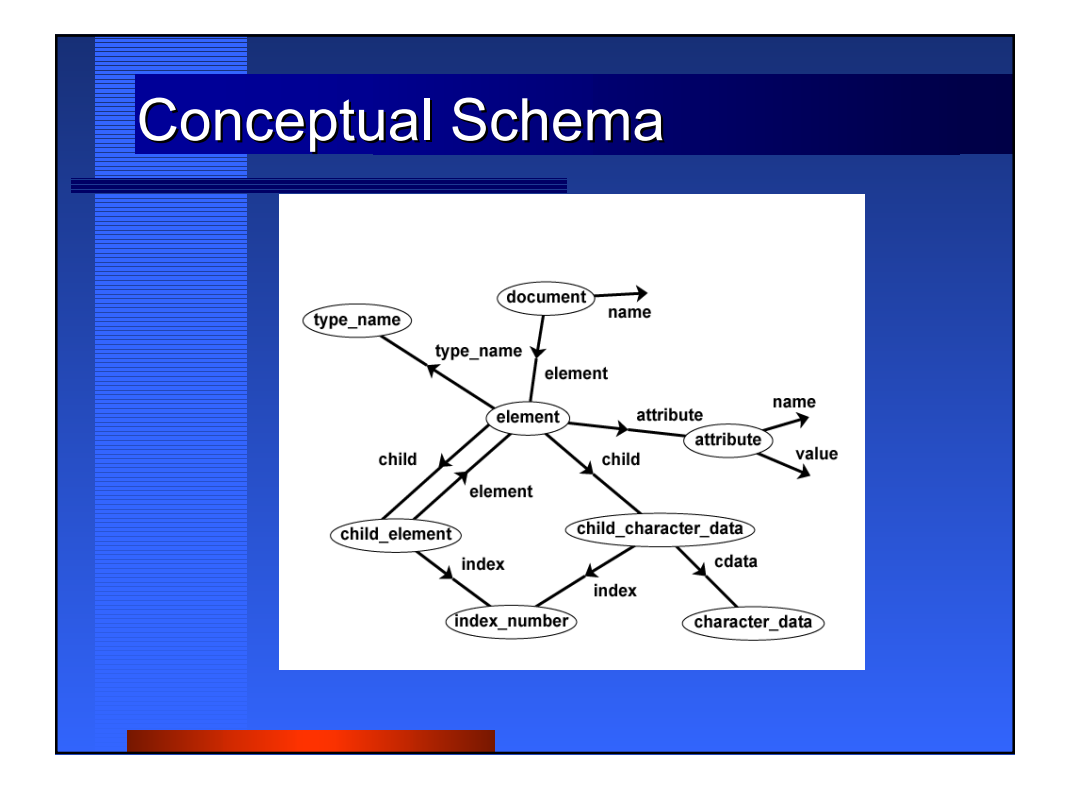

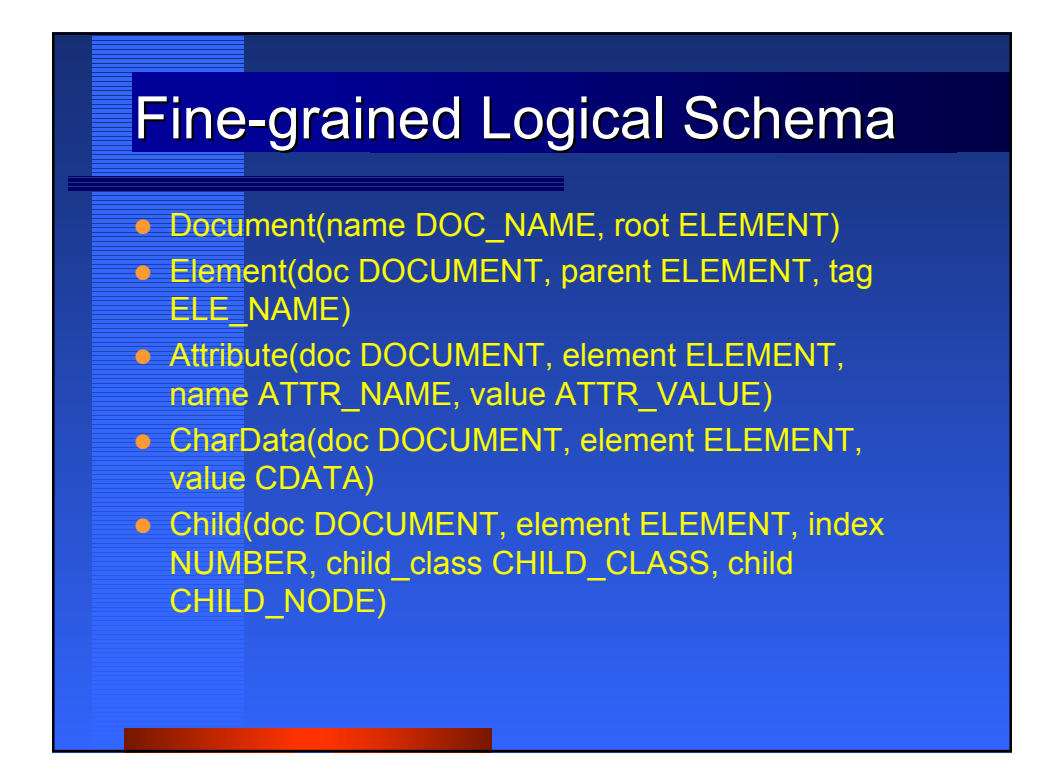

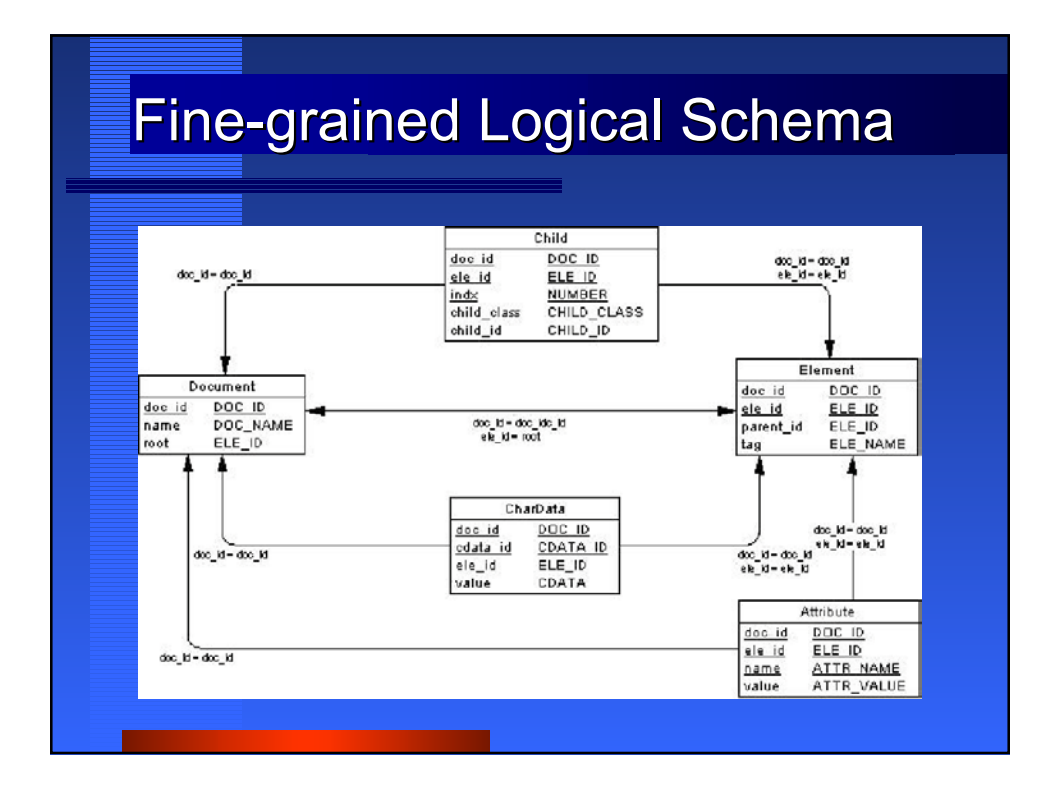

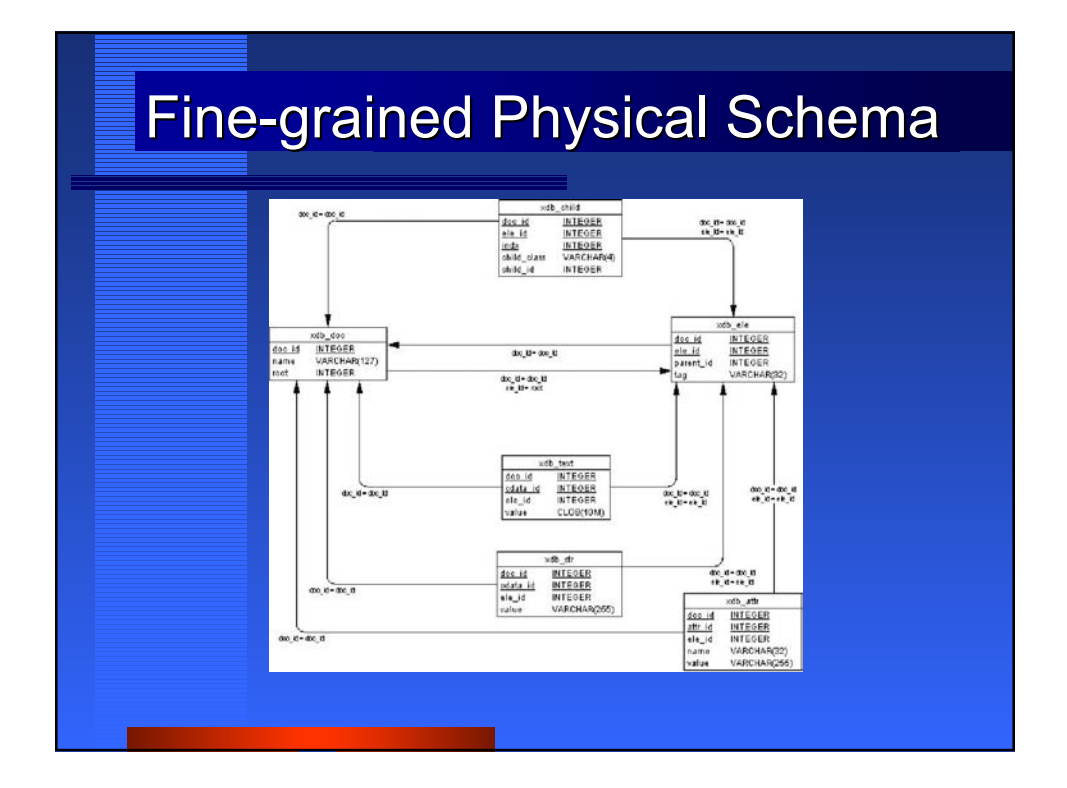

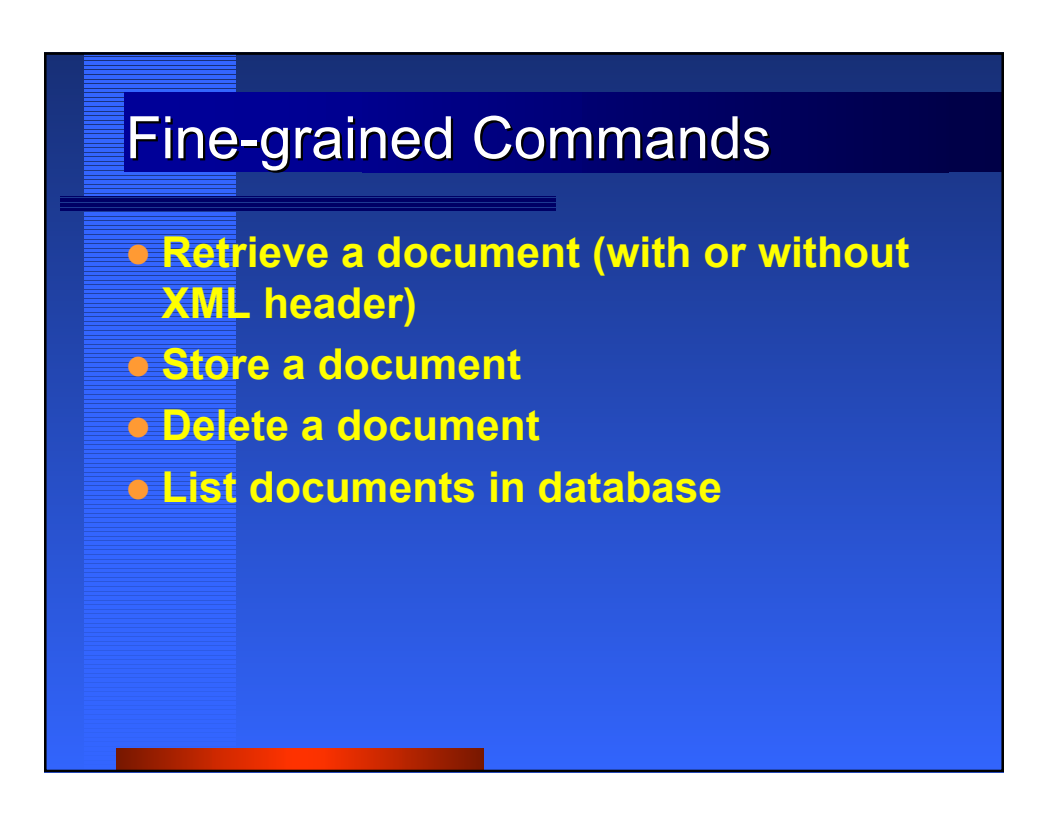

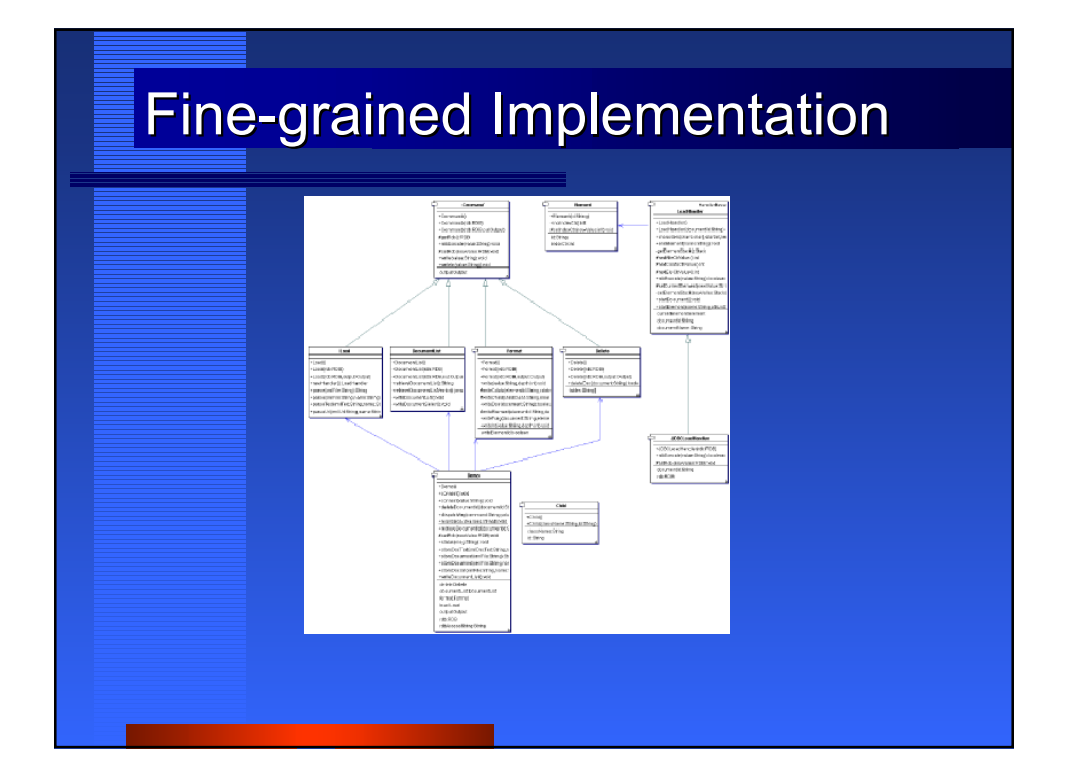

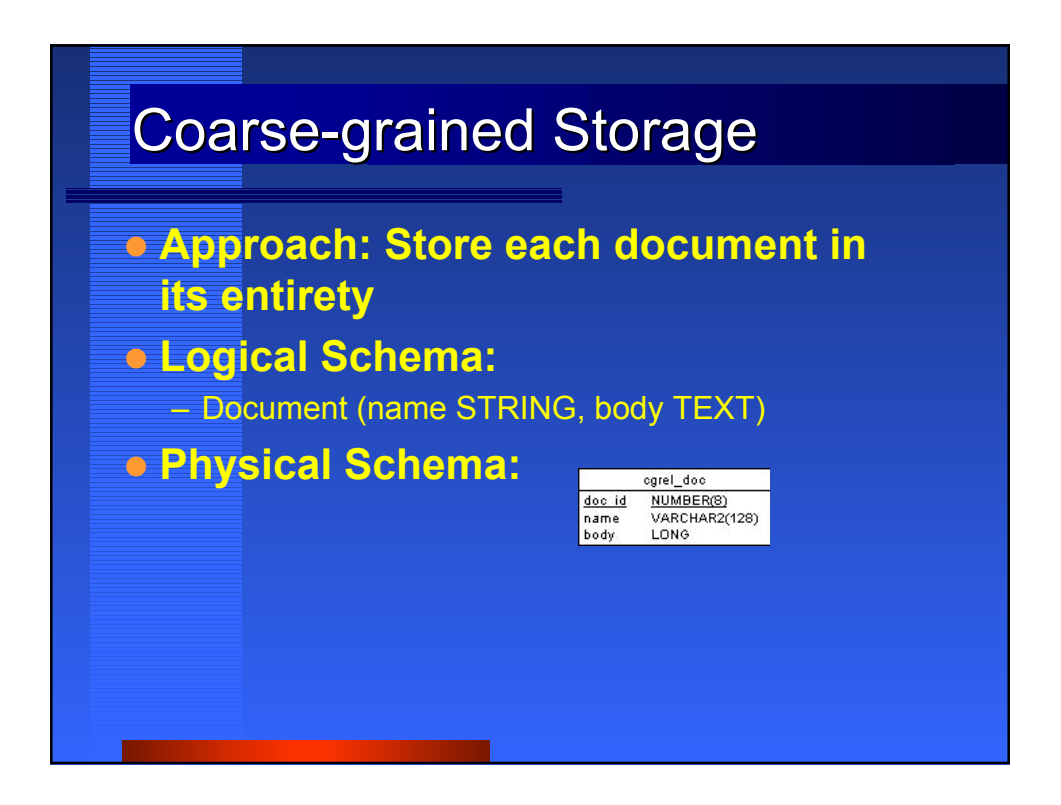

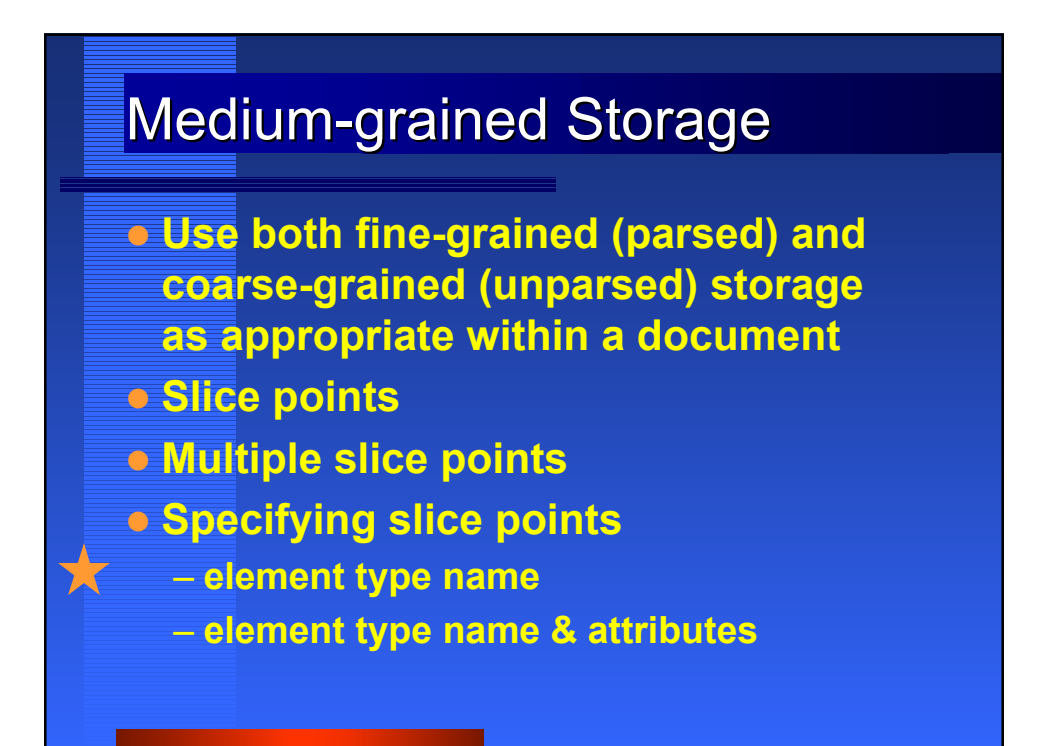

# **Dictionary Example**

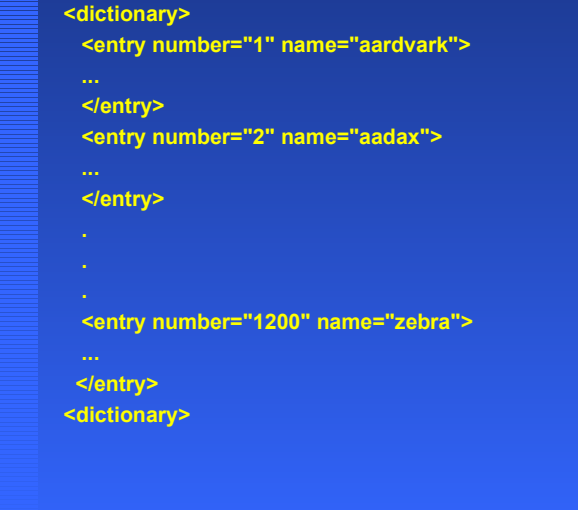

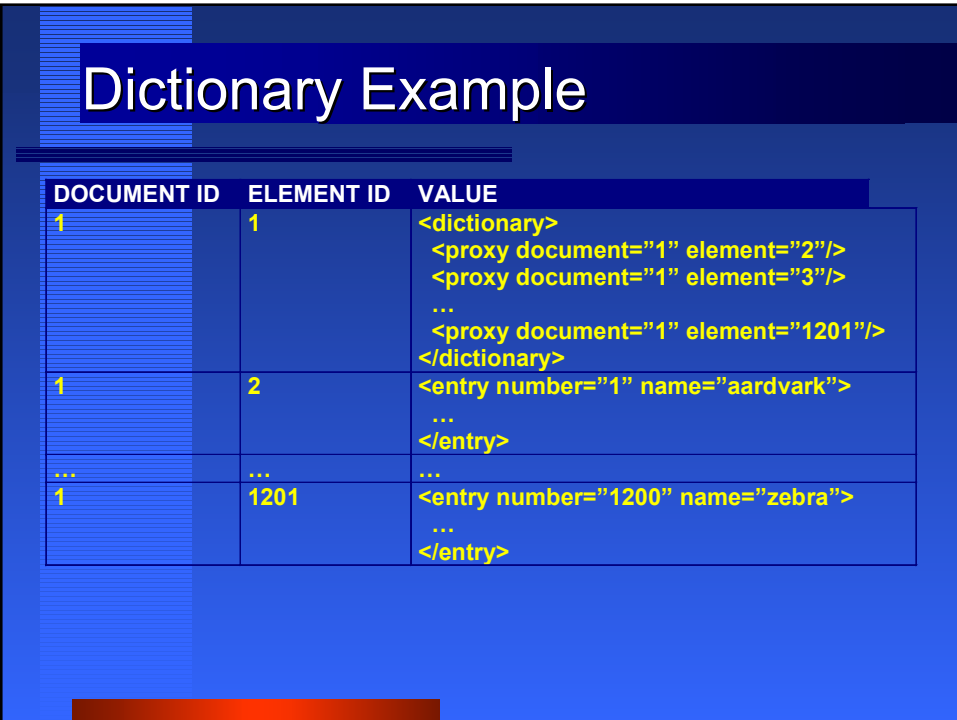

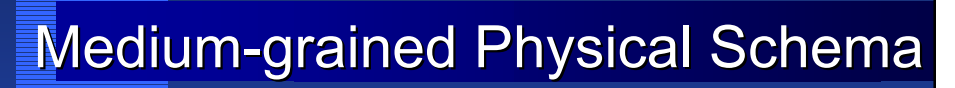

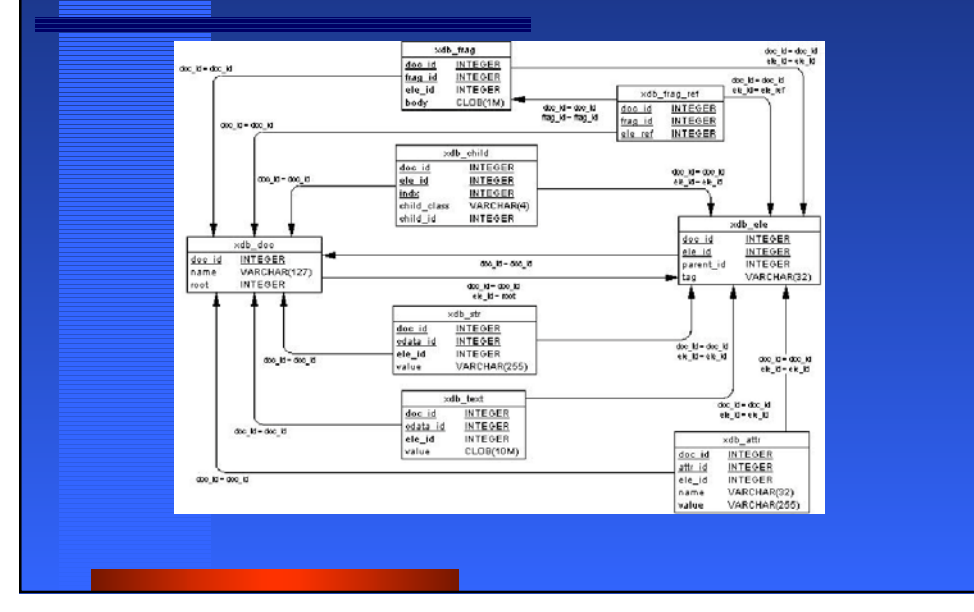